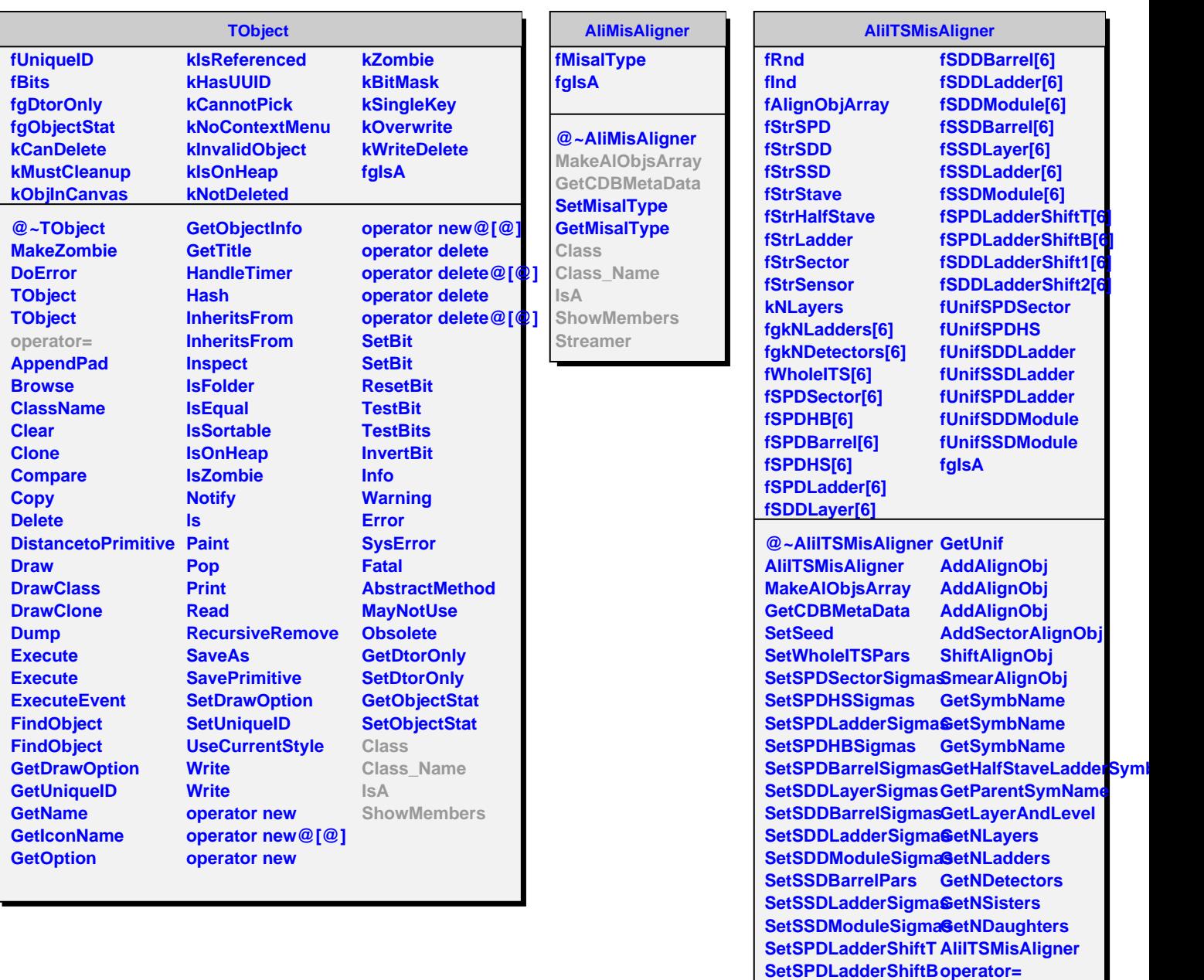

**SetSPDLadderShiftT Class SetSPDLadderShiftB Class\_Name SetWholeITSMisAlignanent** 

**SetSDDMisAlignment SetSSDMisAlignment**

SetSPDMisAlignmen<sup>S</sup>howMembers